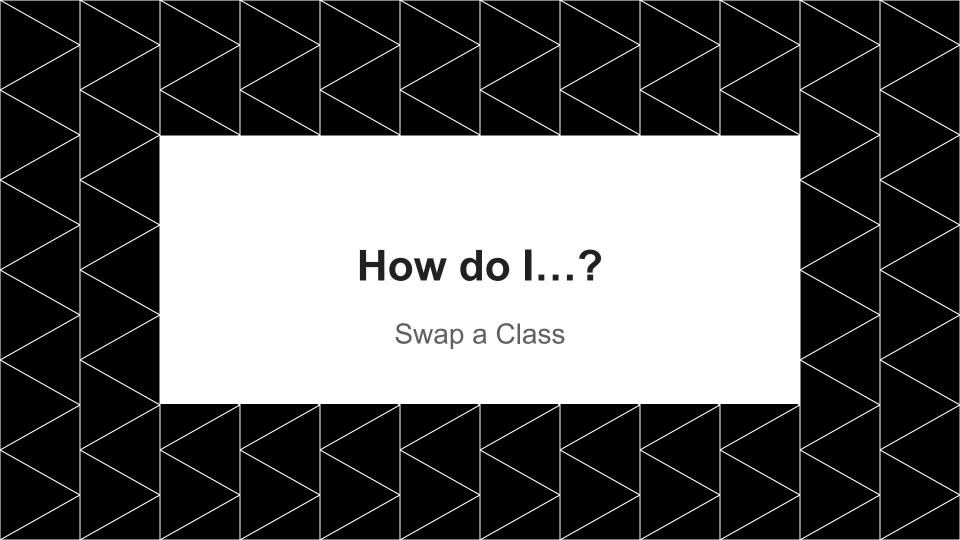

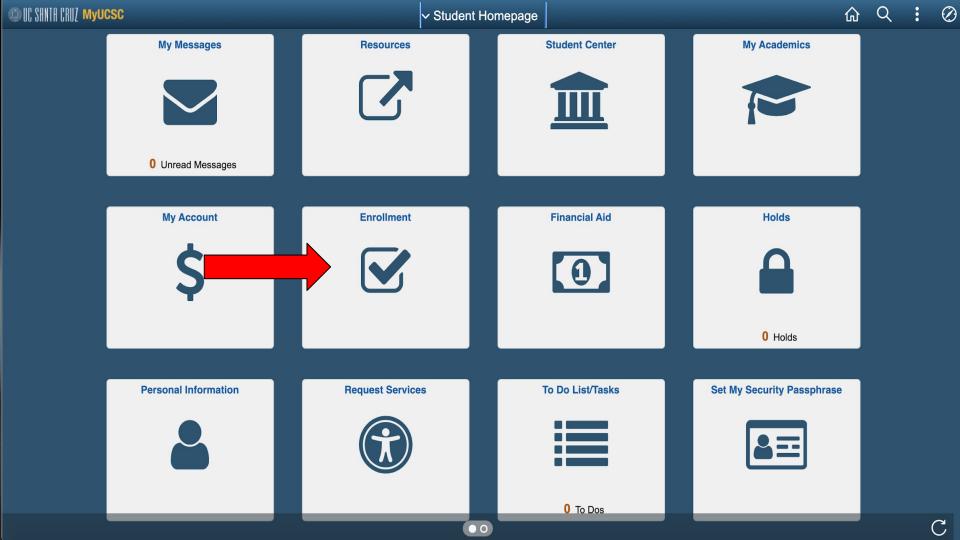

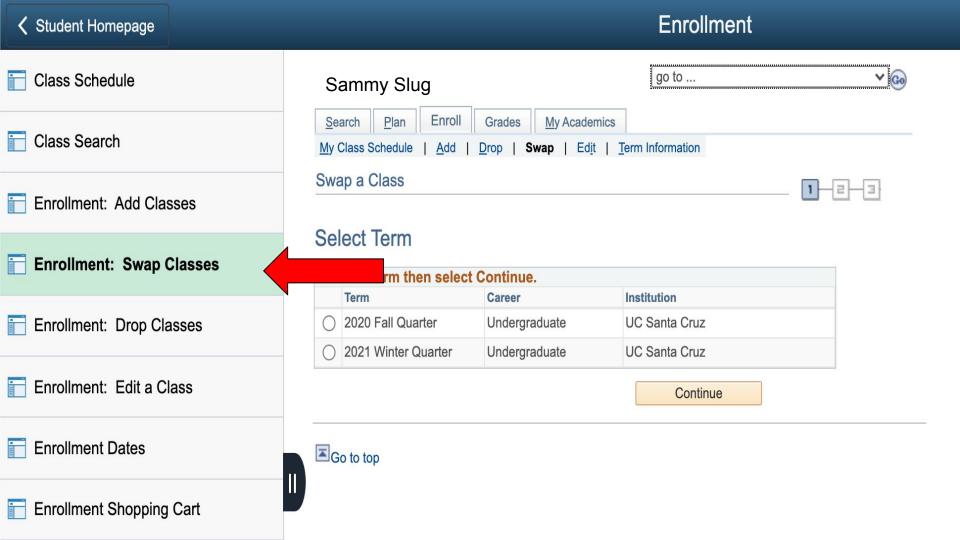

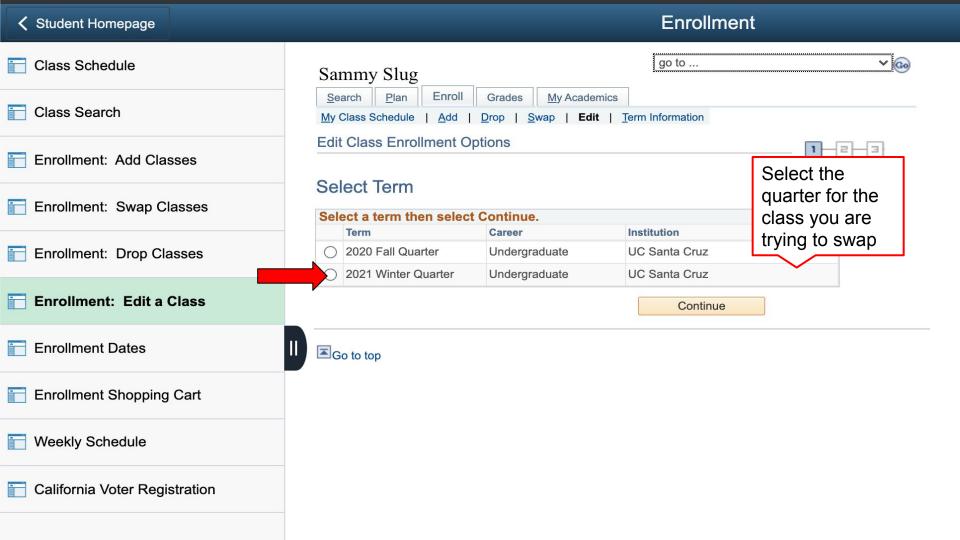

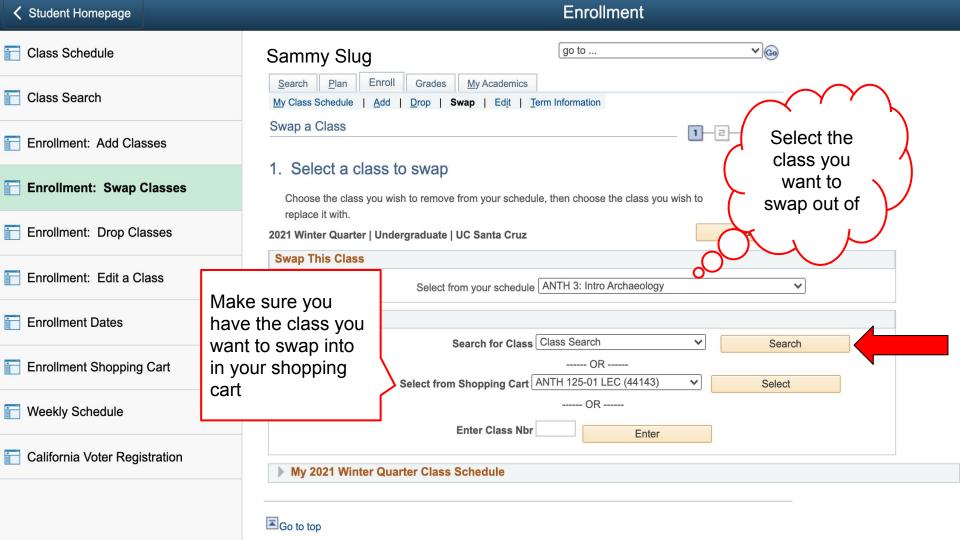

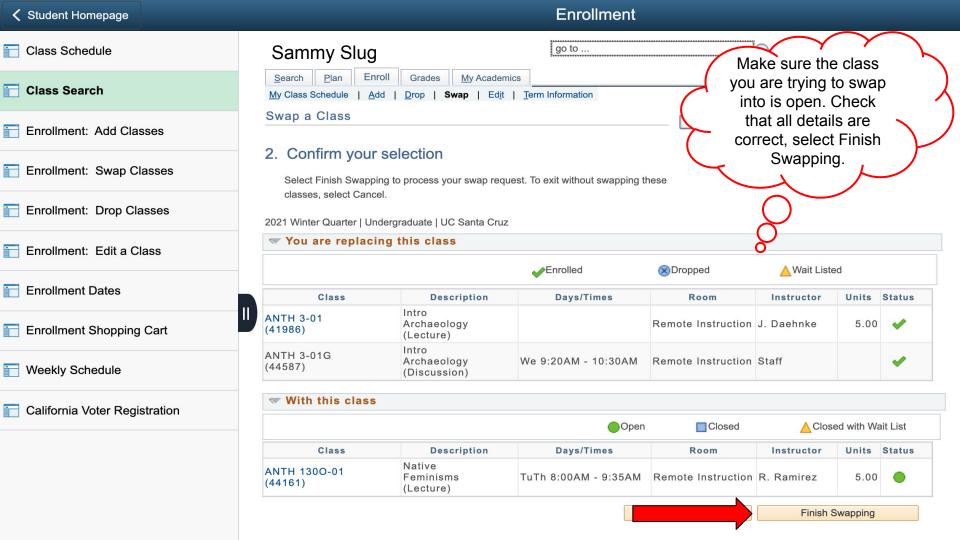

## You are Done!